# **Expresso Livre Comunidade - Tarefa #689**

# **Implementar uma opção para desabilitar as notificações da Agenda**

18/12/2019 17:27 h - Alexandre Luiz Correia

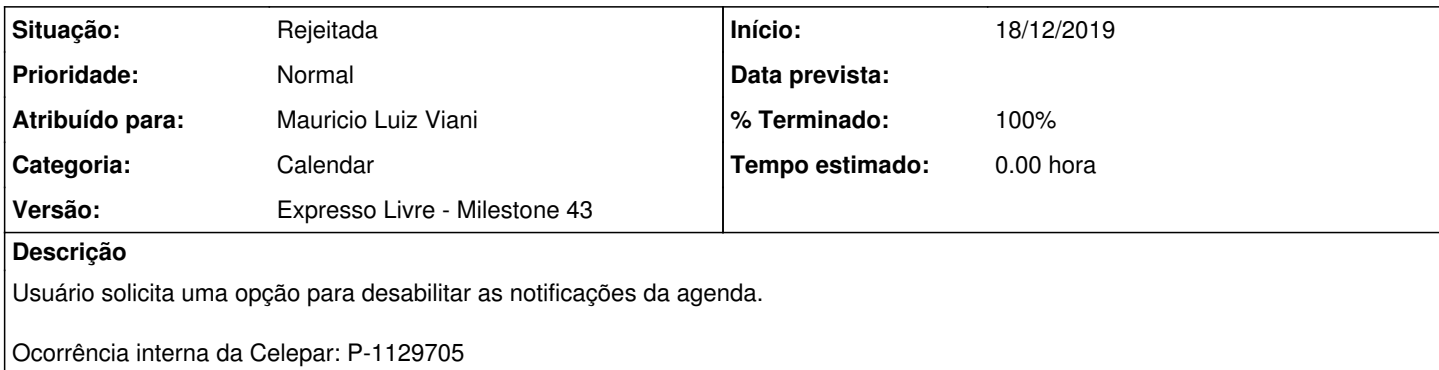

## **Histórico**

#### **#2 - 19/12/2019 10:01 h - Alexandre Luiz Correia**

*- Título alterado de SUGESTÃO envida da OS P-1129705 para SUGESTÃO enviada da OS P-1129705*

#### **#3 - 22/05/2020 10:39 h - Anderson Tadayuki Saikawa**

*- Título alterado de SUGESTÃO enviada da OS P-1129705 para Implementar uma opção para desabilitar as notificações da Agenda*

*- Descrição atualizado(a)*

### **#4 - 30/09/2021 09:46 h - Mauricio Luiz Viani**

- *Descrição atualizado(a)*
- *Versão alterado de Backlog para Expresso Livre Milestone 43*

#### **#5 - 13/12/2021 15:08 h - Mauricio Luiz Viani**

- *% Terminado alterado de 0 para 100*
- *Situação alterado de Nova para Rejeitada*
- *Atribuído para ajustado para Mauricio Luiz Viani*

Infelizmente não será possível desabilitar as notificações da agenda, porque as notificações contém botões de ação que são importantes para os participantes do evento informarem sua participação: aceitar, rejeitar, tentativa, designar, alarme, ver compromisso.